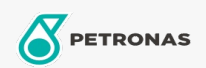

## Lubricante para motor

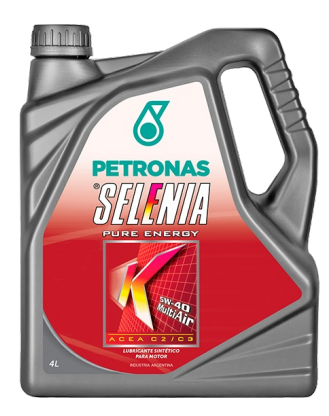

## PETRONAS Selenia K PURE ENERGY 5W-40

## Gama:

Descripción extensa: Selenia K Pure Energy es el lubricante totalmente sintético para los nuevos motores nafteros. Con su bajo contenido de ceniza cumple con la nueva especificación ACEA C3 y ofrece protección del catalizador, prolongando así su vida útil. Los nuevos motores nafteros pueden combinar el ahorro de combustible, bajas emisiones, facilidad de manejo y alto rendimiento gracias a la adopción de soluciones técnicas tales como la inyección directa y la turbina de geometría variable.

A Hoja de datos del producto

Viscosidad: 5W-40

Especificaciones de la industria: API SM/CF ACEA C2, C3

Aprobaciones de OEM: FIAT 9.55535-S2

Rendimiento OEM: MB 229.51 VW 502.00/505.00/505.01 BMW LL-04

Aplicación (s): para las páginas de los consumidores: Passenger car